**Backlit Mechanical Keyboard** 

 $\blacktriangleright$ trfy XG1-R LED

Ver.B

## 1. QTLAハードウェアマクロ-機能

• XG1-R LEDには、内部メモリがあり、ユーザー定義のマクロキーをソフトウェ アなしにダイレクトにかつ即座に記憶するハードウェアマクロ機能をサポート しています。 •ハードウェアマクロは、ソフトウェアやドライバを使わずにマクロフィーチャー を設定・使用できます。ユーザーがXG1-R LEDを他のPCに接続する場合も、ソ フトウェアやドライバを一切使わずに同じマクロフィーチャーを使用すること ができます。それはまさにプラグ・アンド・プレイです。 • XG1-R LEDは、プロ仕様のハードウェアマクロフィーチャー (4つの異なるモ ード: Quick, Timing,Loop,Auto)をサポートしています。それで各モードの頭 文字をとって'QTLA'ハードウェアマクロと呼んでいます。 • 出荷時の初期設定では、8つのマクロキーは、F1~F8で同じです。'FN'キー は単独で入力(押下)した場合、'ESC'キーとして動作します。 •'マクロ'とは、キー操作のシーケンスを記録し、特定のマクロキーが入力され たときにそのシーケンスを実行することです。

ユーザーマニュアル

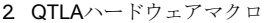

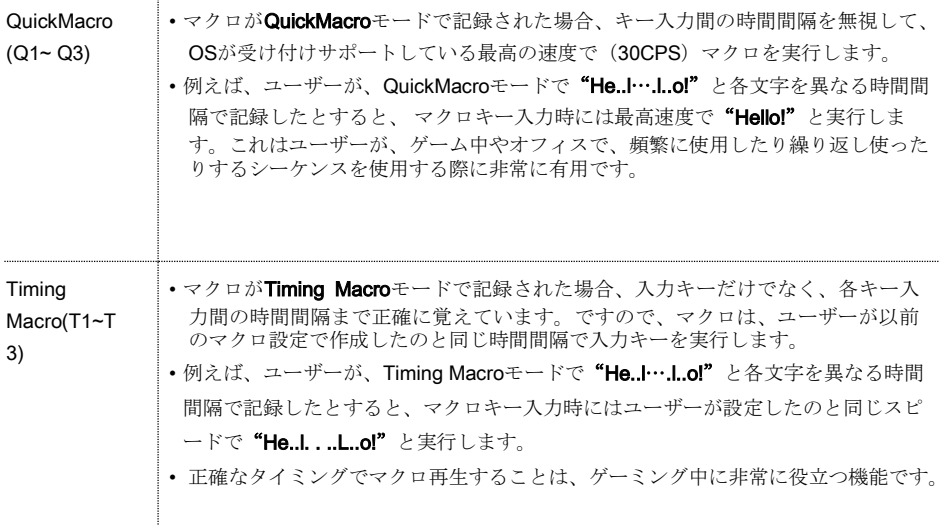

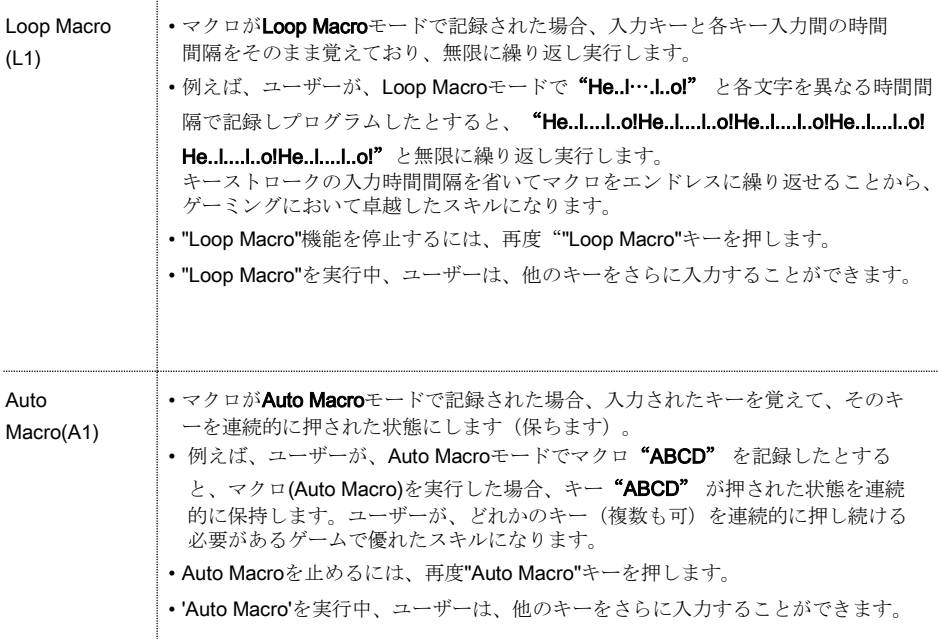

3. QTLAハードウェアマクロの設定・使用方法

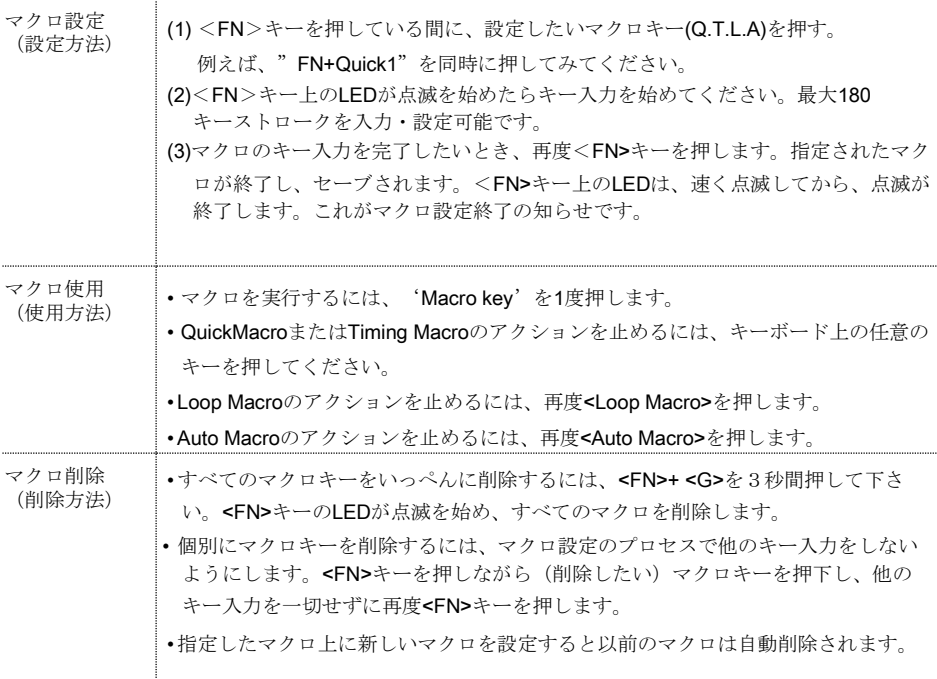

• 8つのマクロキーの出荷時の初期設定は、F1~F8で同じです。マクロ設定がない場 合、F1~F8の順に動作します。

小技: 'Macro' in 'Macro' コンビネーション

• QTLAマクロの組み合わせで、'Macro' in 'Macro'機能を作成・使用できます。

- •第1に、任意のマクロを記録·指定します(例: Q1)。
	- 第2に、新しいTiming MacroまたはQuick Macroを記録・指定します。新しいTiming MacroまたはQuick Macroを記録する際、最初のマクロキー(例:Q1)を最後の入力キー として指定します。そうすると、2つのマクロキーが順番に実行されます。私達はこれ を 'Macro in Macro"と呼んでいます。XG1-R LEDのユニークで特別な機能です。

4. LEDコントロール

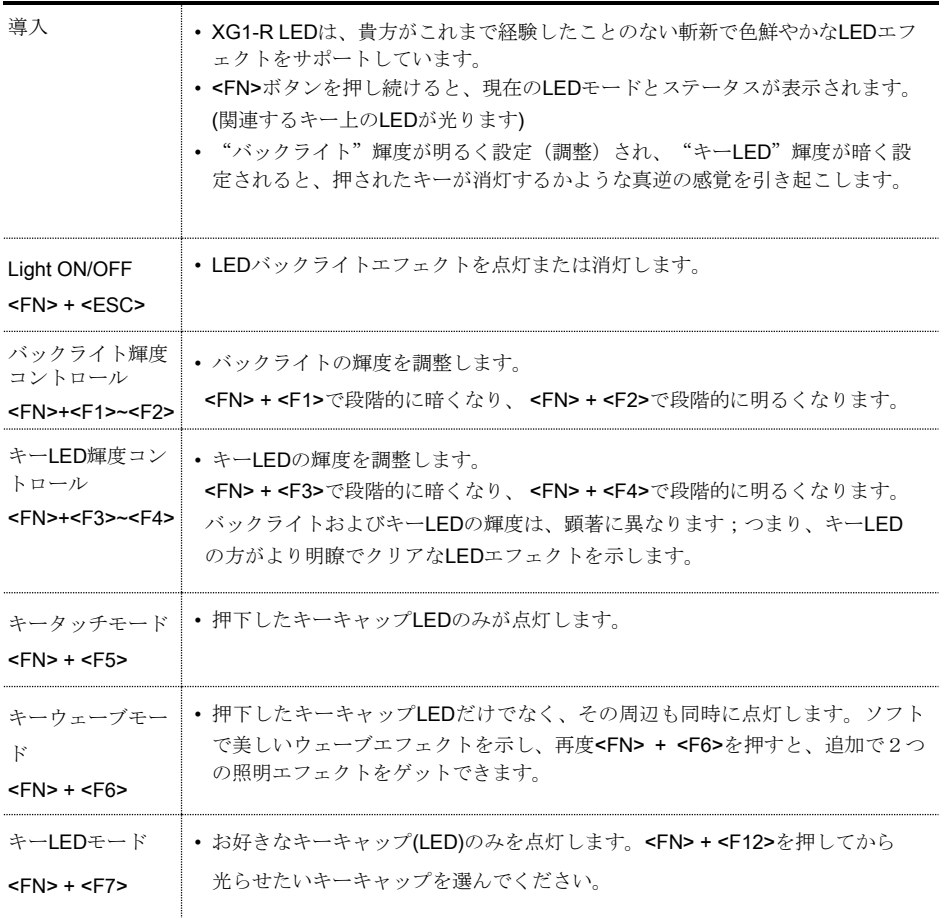

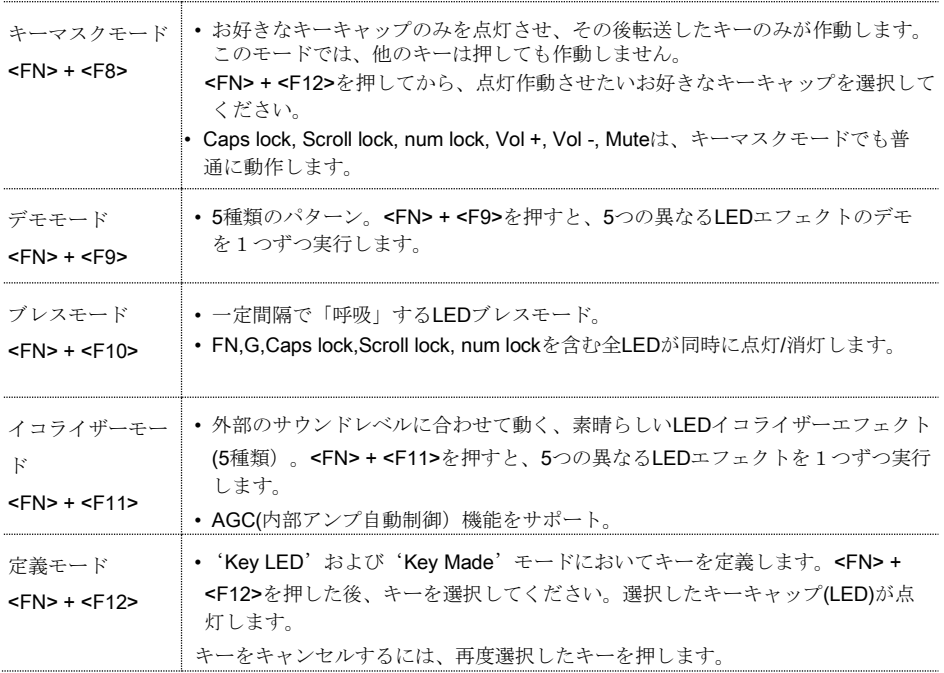

5. リピートスピードコントロール

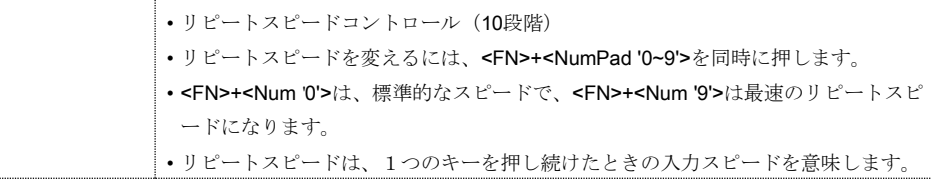

6. ファンクションキー

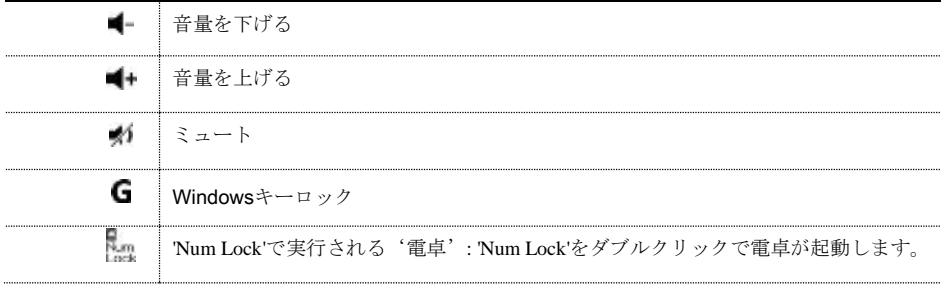